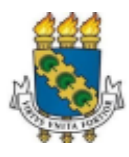

### **UNIVERSIDADE FEDERAL DO CEARÁ PRÓ-REITORIA DE ASSUNTOS ESTUDANTIS COORDENADORIA DE ASSISTÊNCIA ESTUDANTIL**

# **EDITAL Nº 03/2022/PRAE/UFC**

## **PROCESSO SELETIVO UNIFICADO – 2022.1**

# **ANEXO II - ORIENTAÇÕES PARA REALIZAÇÃO DA INSCRIÇÃO E ANEXAÇÃO DA DOCUMENTAÇÃO**

Art. 1º. Para se inscrever no processo seletivo, o estudante deverá seguir as seguintes etapas:

## a) **I Etapa: Formulário Socioeconômico:**

Os documentos serão enviados de acordo com as perguntas respondidas no questionário, no momento da inscrição. Faz-se, portanto, necessário assinalar todas as questões que dizem respeito à realidade do candidato e de sua família, para que os campos respectivos sejam abertos no momento do envio da documentação. Após o preenchimento de todo o questionário, será direcionada uma nova página para que haja o upload referente a cada situação assinalada.

- *I.* Acessar o *Portal do Discente* do Sistema Integrado de Gestão de Atividades Acadêmica (SIGAA);
- *II.* Selecionar a aba *Auxílios e Bolsas*, e, então, a aba *Processo Seletivo de Auxílios e Bolsas;*
- *III. Acessar o campo Atualizar Dados Socioeconômicos.* Estudantes que tiveram documentação anexada em processos seletivos anteriores, que tenham sido deferidos no ano de 2021, caso haja atualização de documentação, deverão atualizar o envio, conforme previsto no Art.º 12, item III do Edital 03/2022/PRAE/UFC ;
- *IV. Preencher o Formulário Socioeconômico,* conforme seguinte caminho: SIGAA > Portal do Discente > Auxílios e Bolsas > Atualizar Dados Socioeconômicos > Formulário Socioeconômico.

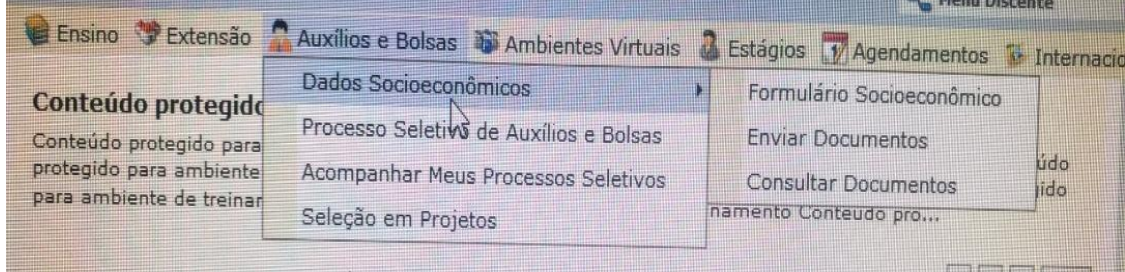

*V. Enviar Documentos (Documentação comum a todos os benefícios)* no seguinte caminho: SIGAA > Portal do Discente > Auxílios e Bolsas > Atualizar Dados Socioeconômicos > Enviar Documentos.

*VI.* A documentação comprobatória necessária (digitalizada em formato PDF) deverá ser anexada no ato da inscrição no SIGAA. Esta se dará na aba *Processo Seletivo de Auxílios e Bolsas*. A documentação é distribuída em cinco requisitos, a saber:

a- Dados pessoais do discente e de renda familiar;

b- Comprovação de renda ou ausência de renda dos membros do núcleo familiar, incluindo o candidato;

c- Comprovação de moradia (de origem e atual, em caso de mudança de endereço em razão do curso de graduação;

d- Outros documentos (Participação em programas sociais; condições de saúde; da família/situação civil/ comprovação de rendimento acadêmico/ outras informações importantes);

e- Documentação específica para cada benefício.

- *VII.* Todos os documentos digitalizados devem ser reunidos, antes do preenchimento, para que não falte nenhum no momento da inscrição. Caso o estudante tenha dúvidas quanto à documentação e ao preenchimento dos dados na inscrição, deve entrar em contato por meio dos canais de e-mails, Whatsapp, plantões de atendimento *online* do setor responsável, antes de realizar o procedimento de inscrição.
- *VIII.* As perguntas que serão apresentadas no questionário *online*, a título ilustrativo, são:

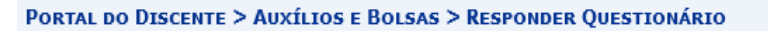

QUESTIONÁRIO DA DOCUMENTAÇÃO COMUM A TODOS OS BENEFÍCIOS

Dados pessoais

□ Não sou cotista.

Dados pessoais - Bolsa do Ensino Médio

□ Possuía bolsa do Ensino Médio em escola particular?

#### Comprovação de renda ou de ausência de renda

□ Possui algum membro da família, incluindo o próprio candidato, com idade igual ou superior a 18 anos?

Possui algum membro da família, incluindo o próprio candidato, com idade infeiror a 18 anos?

□ Possui algum membro da família, incluindo o próprio candidato, que está desempregado (não exerce nenhuma atividade remunerada - nem formal nem informal)?

□ Possui algum membro da família, incluindo o próprio candidato, que é trabalhador assalariado (exerce alguma atividade formal de trabalho, ou seja, com carteira de trabalho assinada)?

□ Possui algum membro da família, incluindo o próprio candidato, que é aposentado, pensionista, beneficiário do BPC e outros benefícios previdenciários?

□ Possui algum membro da família, incluindo o próprio candidato, que é autônomo ou informal (exerce alguma atividade remunerada, incluindo "bicos", sem carteira de trabalho assinada)?

- □ Possui algum membro da família, incluindo o próprio candidato, que é trabalhador em atividade rural?
- □ Possui algum membro da família, incluindo o próprio candidato, que é bolsista ou estagiário?
- □ Possui algum membro da família, incluindo o próprio candidato, que é sócio e/ou proprietário de empresas?
- □ Possui algum membro da família, incluindo o próprio candidato, que é microempreendedor individual (MEI) e/ou profissional liberal?
- □ Possui algum membro da família, incluindo o próprio candidato, que recebe outros tipos de rendas?
- □ O candidato se declara economicamente independente?

#### Comprovação de moradia da família ou do estudante economicamente independente

O A moradia da família ou do estudante economicamente independente se trata de imóvel próprio com comprovação de titularidade?

O A moradia da família ou do estudante economicamente independente se trata de imóvel próprio sem comprovação de titularidade?

O A moradia da família ou do estudante economicamente independente se trata de imóvel alugado?

 $\bigcirc$  A moradia da família ou do estudante economicamente independente se trata de imóvel financiado?

 $\bigcirc$  A moradia da família ou do estudante economicamente independente se trata de imóvel cedido?

○ A moradia da família ou do estudante economicamente independente se trata de moradia em assentamento rural ou comunidade quilombola?

### Comprovação de moradia do estudante (Para a situação do estudante que não reside com a família em virtude do curso)

 $\bigcirc$  Mora com amigos ou parentes provisoriamente sem custear despesas com moradia (de favor)?

O Não mora com a família, e paga aluguel no município do Campus?

O Está acolhido em alguma instituição externa a UFC?

 $\bigcirc$  Mora com amigos ou parentes contribuindo financeiramente com as despesas?

O Mora em residência universitária da UFC?

O Não se aplica

#### Outros documentos (se houver)

□ Participa de algum programa social, tais como Bolsa Família ou outros benefícios sociais, ou possui inscrição no CadÚnico? (Exemplos de documentos comprobatórios:

Comprovante de inscrição no CadÚnico do Governo Federal atualizado nos últimos 2 anos;

Se beneficiário do Bolsa Família ou de demais benefícios sociais (seguro safra, entre outros): apresentar extrato bancário com o valor do benefício atualizado de um dos últimos 3 meses.)

□ Possui algum parente integrante do núcleo familiar de origem, inclusive o próprio candidato, que apresenta problemas de saúde (doença grave, crônica e/ou incapacitante, alterações psíquicas e/ou psicológicas)?

(Exemplos de documentos comprobatórios: Cópia de Laudo médico de doença grave, crônica e/ou incapacitante de parentes integrantes do núcleo familiar indicado no formulário de inscrição, ou do(a) candidato(a), se for o caso;

Cópia de atestado psiquiátrico, relatório psicológico, dentre outros, de parentes integrantes do núcleo familiar indicado no formulário de inscrição, ou do(a) candidato(a), se for o caso.)

□ É órfão ou viúva(o), ou possui alguma outra situação de vulnerabilidade socioeconômica que gostaria de destacar? (Exemplos de documentos comprobatórios:

Atestado de óbito dos pais ou esposo, se falecidos:

Outros documentos julgados necessários pelo(a) candidato(a) para a compreensão de sua situação.)

□ Você possui justificativa de matrícula efetivada em desacordo com o previsto no Edital (256h/a)?

□ Não se aplica

Declaro, sob as penalidades da lei, que as informações prestadas acima são verdadeiras.

Cadastrar Cancelar

### b) Il Etapa: Cadastro de Interesse em Anúncio

I. Cadastrar Interesse: SIGAA > Portal do Discente > Auxílios e Bolsas > Processo Seletivo de Auxílios e Bolsas > Cadastrar Interesse

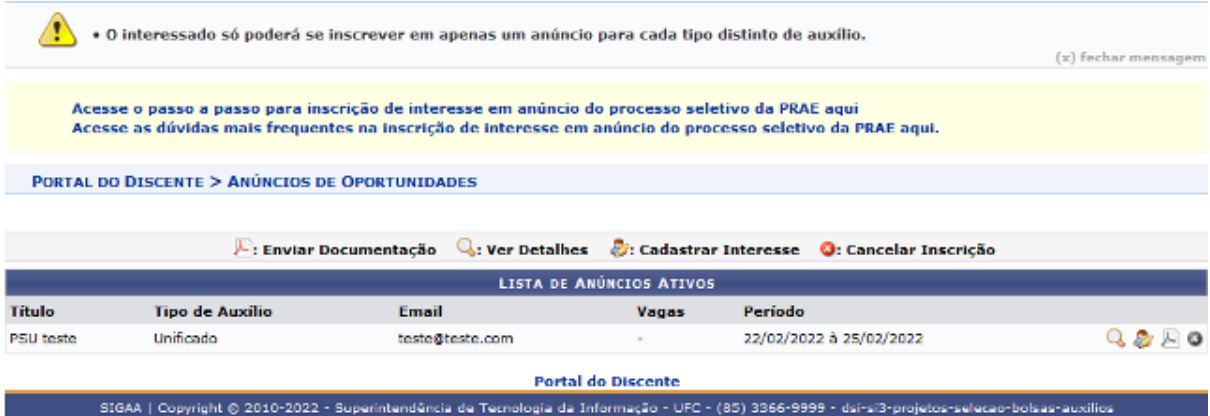

### *II. Escolher anúncio*

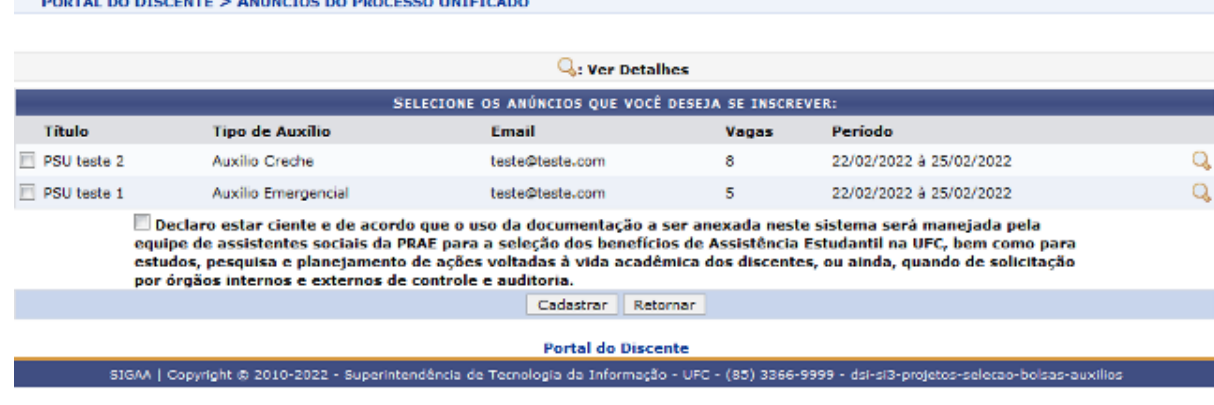

*III. Responder o Questionário*

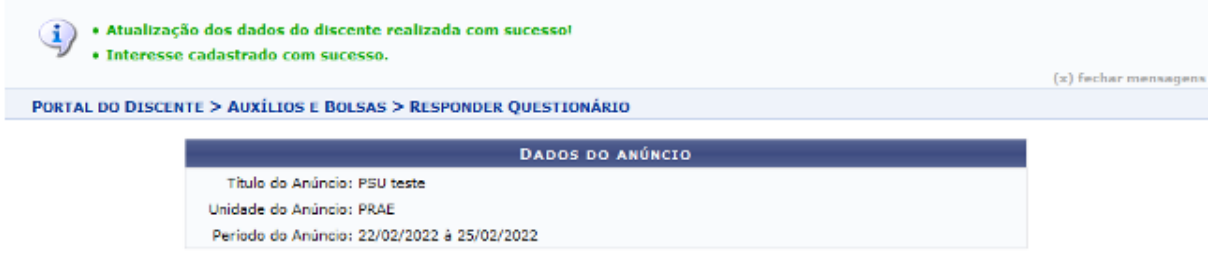

*IV. Enviar os documentos*

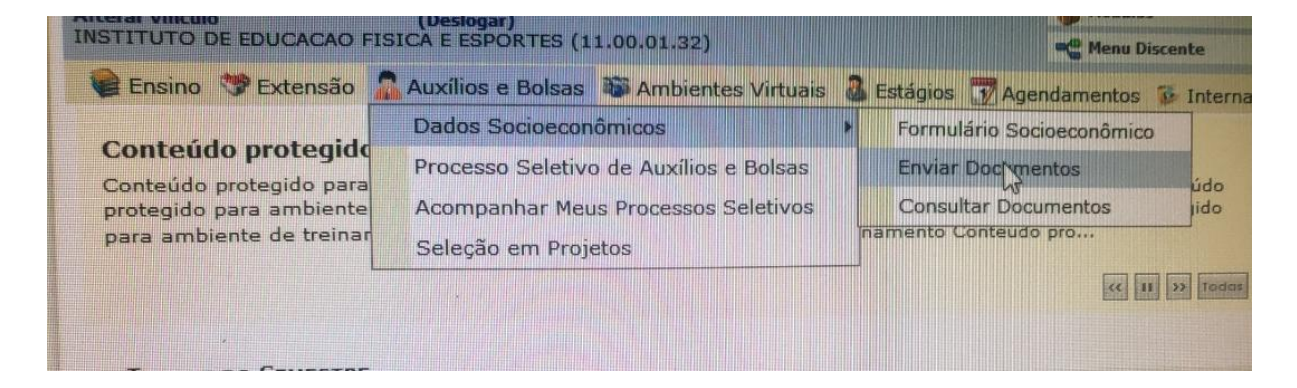

Art 2º. Estudantes que tiveram documentação anexada em processos seletivos anteriores, que tenham sido deferidos no ano de 2021, deverão entregar apenas a documentação complementar ao processo seletivo, conforme previsto no Art. 12, Item III do Edital nº 03/2022/PRAE/UFC. Deverão responder o questionário de documentação comum, a partir do seguinte quadro:

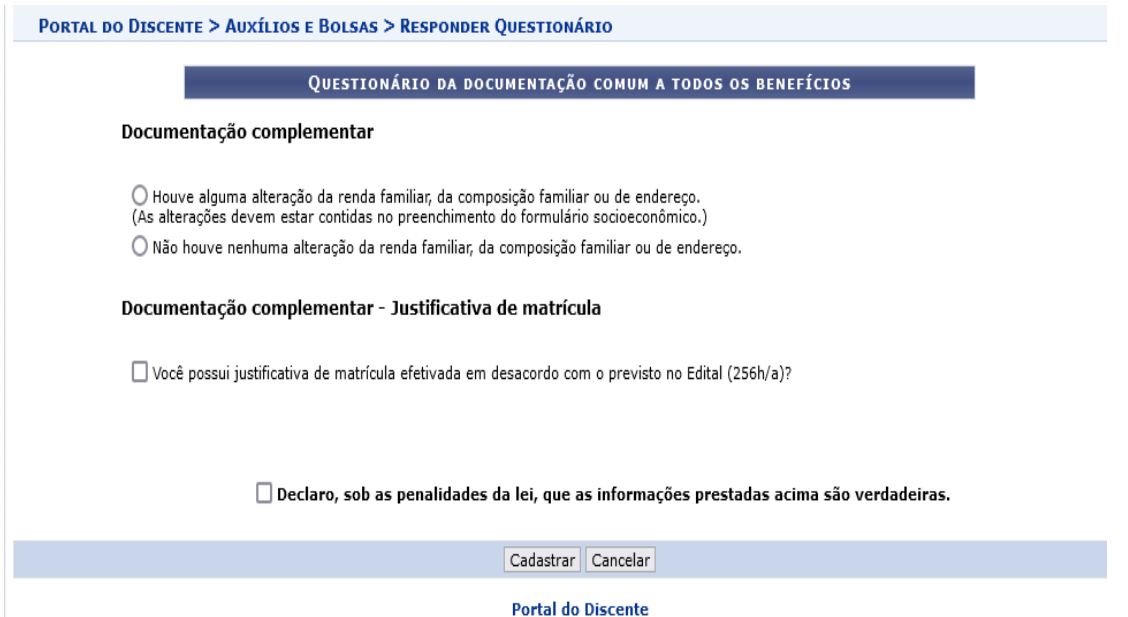

Art 3º. No ato da inscrição, ao selecionar as opções do questionário, todas as opções marcadas pelo estudante deverão ser atestadas com documentos na etapa seguinte. Os documentos serão enviados por pergunta/ assunto. Os documentos de cada pergunta devem ser compactados. Uma pergunta NÃO aceitará mais de um documento. O estudante deve atentar para qual documento deve ser anexo em cada campo, evitando a troca de documentações.

Art. 4º. Os formulários e as declarações podem ser preenchidos virtualmente e depois impressos, para que o candidato possa assiná-los. Após a assinatura, os documentos devem ser escaneados, de maneira legível. Os(as) estudantes que não tiverem acesso a aparelho de scanner podem utilizar algum aplicativo de celular com esta funcionalidade, como por exemplo "TapScanner", "CamScanner", etc.

Parágrafo único. Os documentos devem ser enviados no formato **PDF, obedecendo aos tamanhos estabelecidos pelo sistema na hora do upload**. O candidato poderá utilizar ferramentas online gratuitas para edição e assinatura do PDF. Exemplos: [www.ilovepdf.com](http://www.ilovepdf.com), [www.smallpdf.com](http://www.smallpdf.com), [www.pdffiller.com,](http://www.pdffiller.com) [www.sodapdf.com,](http://www.sodapdf.com) [www.lightpdf.com](http://www.lightpdf.com). As assinaturas eletrônicas **devem ser manuscritas, digital** ou devem ter o Certificado Digital (exemplo: [https://www.gov.br/governodigital/pt-br/assinatura-eletronica\)](https://www.gov.br/governodigital/pt-br/assinatura-eletronica). **Não serão aceitas assinaturas DIGITADAS**.

Art 5º. A etapa do *Formulário Socioeconômico* e *Preenchimento do questionário* poderão ser alteradas durante o período de inscrição, desde que não tenha sido ainda enviada a documentação. Contudo é solicitado que o candidato tenha atenção em cada resposta.

§ 1º**.** O candidato poderá, desde que antes de enviada a documentação, cancelar sua inscrição clicando no ícone "*X"* na aba *Lista de anúncios ativos.*

§ 2º. Caso cancele sua inscrição, o candidato poderá fazer nova solicitação, desde que dentro do prazo de inscrição.

§ 3. Após envio da documentação, não é possível cancelar ou alterar a inscrição no processo seletivo.

Art 6º. O candidato que participar de mais de um benefício anexará as documentações comuns uma única vez, no Formulário socioeconômico. Nos anúncios, deverá atentar qual(is) benefício(s) foi(foram) assinalado(s) e anexar a documentação específica.

**Parágrafo único: Toda a documentação necessária para análise socioeconômica será entregue pelo estudante unicamente no período de inscrição. Dúvidas sobre quaisquer documentos, deverão ser sanadas por meio dos canais de e-mails, Whatsapp e plantões de atendimento online.**

Fortaleza (CE), 16 de março de 2022.

Profª Dra. Geovana Maria Cartaxo de Arruda Freire Pró-Reitora de Assuntos Estudantis